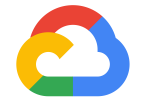

Aparna Sinha (@apbhatnagar) Group Product Manager Google Cloud Platform

# **Kubernetes project update**

**Google Cloud** 

# **Major milestones**

#### **Won developer mindshare**

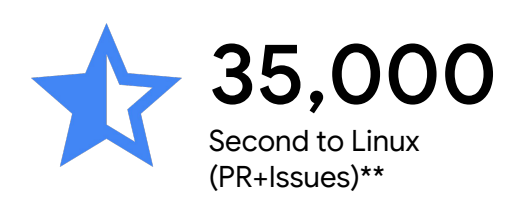

#### **Matured technically**

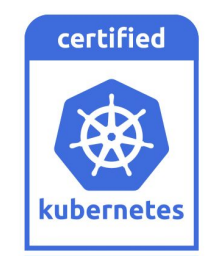

#### **Starting in the enterprise**

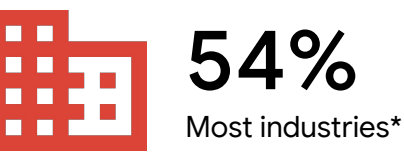

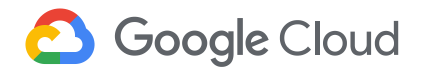

2 \*RedMonk | [Cloud Native Technologies in the Fortune 100](http://redmonk.com/fryan/2017/09/10/cloud-native-technologies-in-the-fortune-100/) \*\* Github, CNCF

# **Enterprise systems ...**

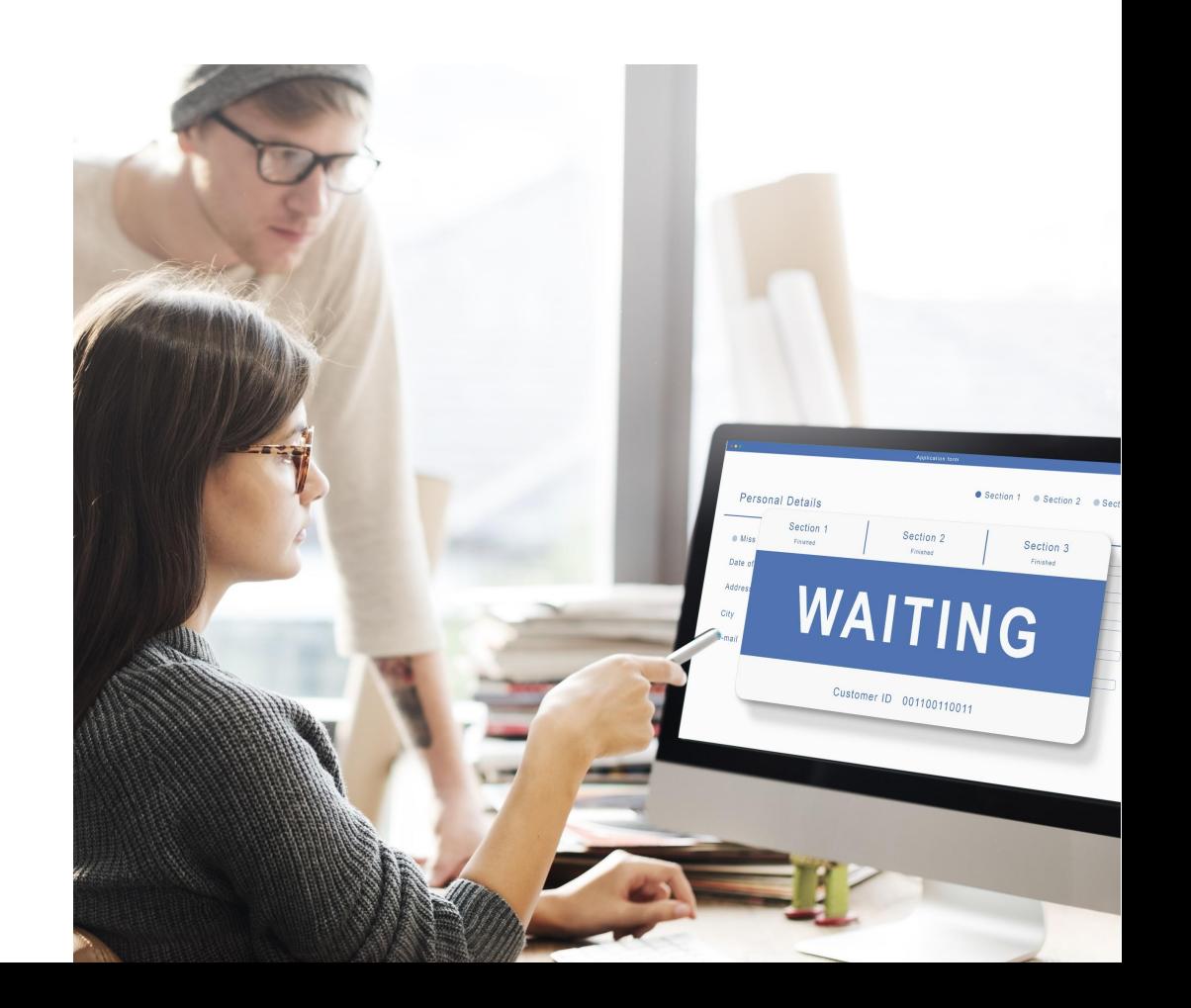

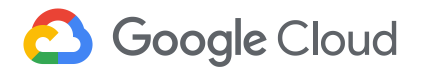

# **Enterprise systems ...**

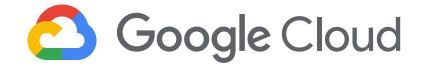

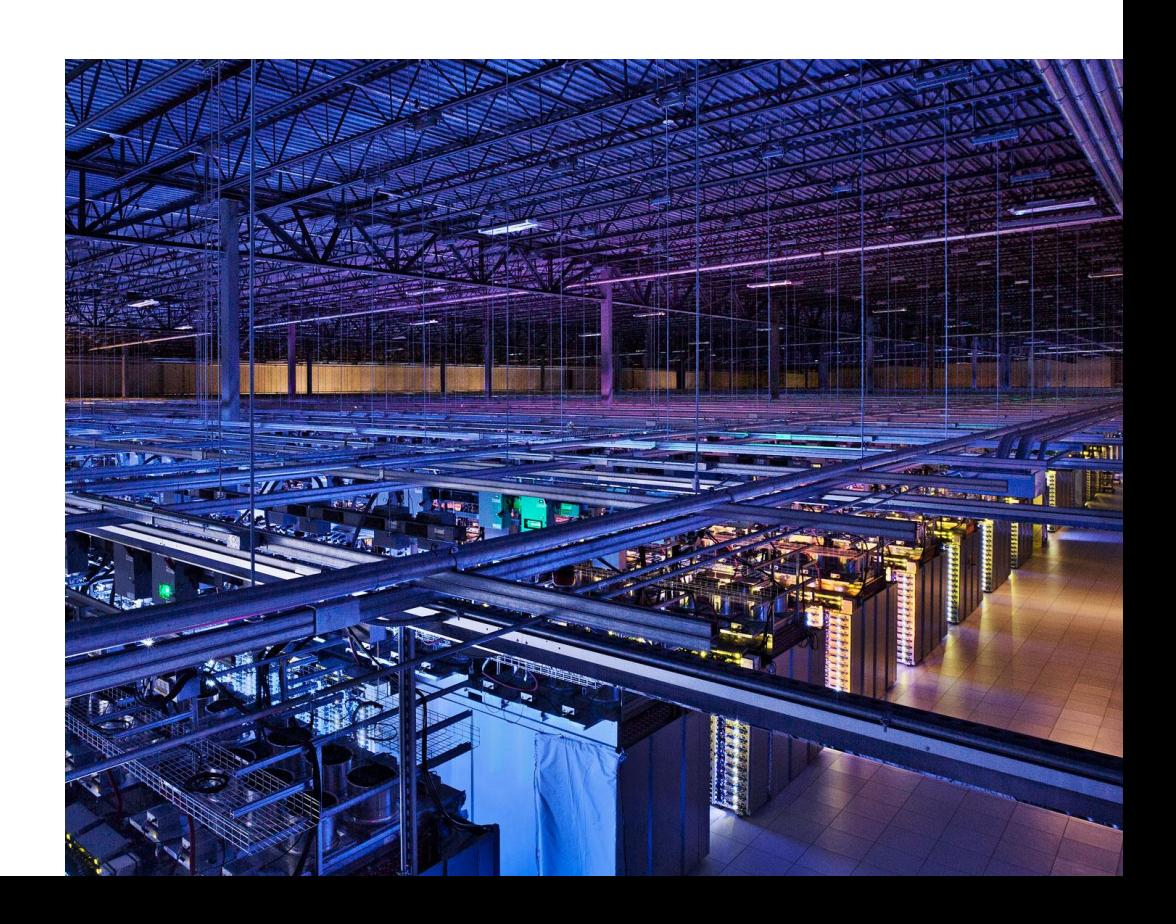

**Dream: what if Enterprise SW could be agile, efficient and scalable**

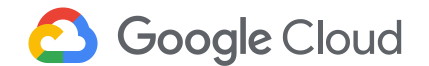

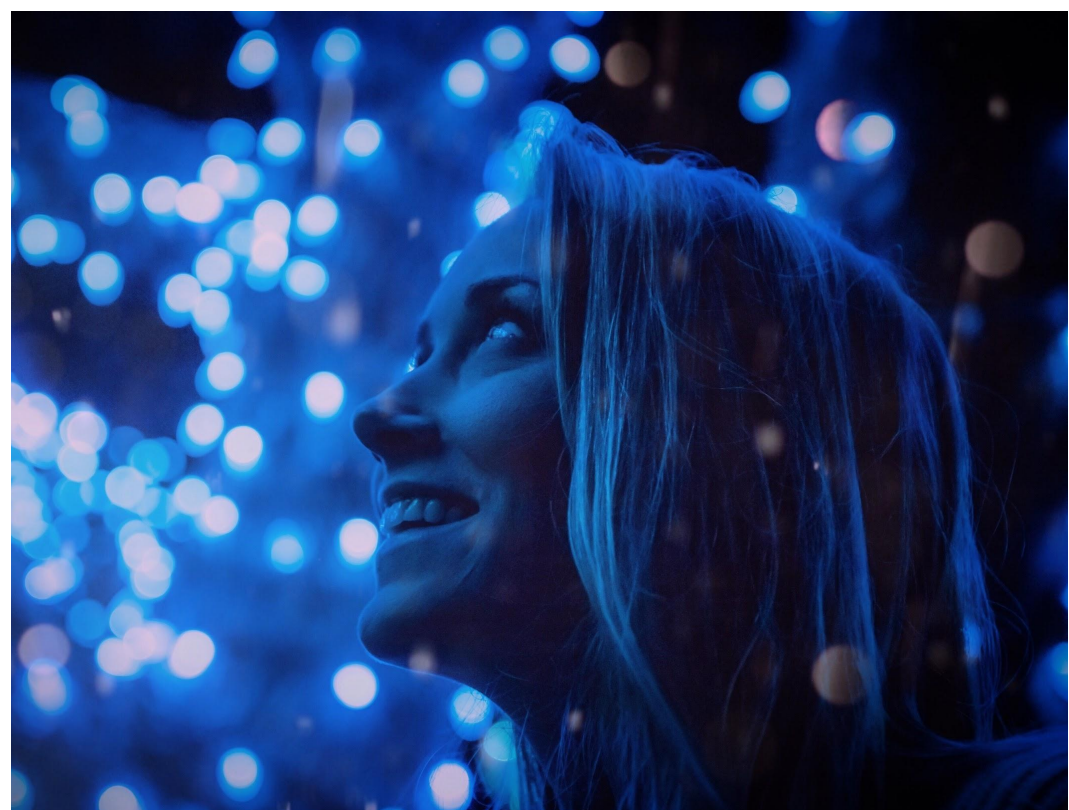

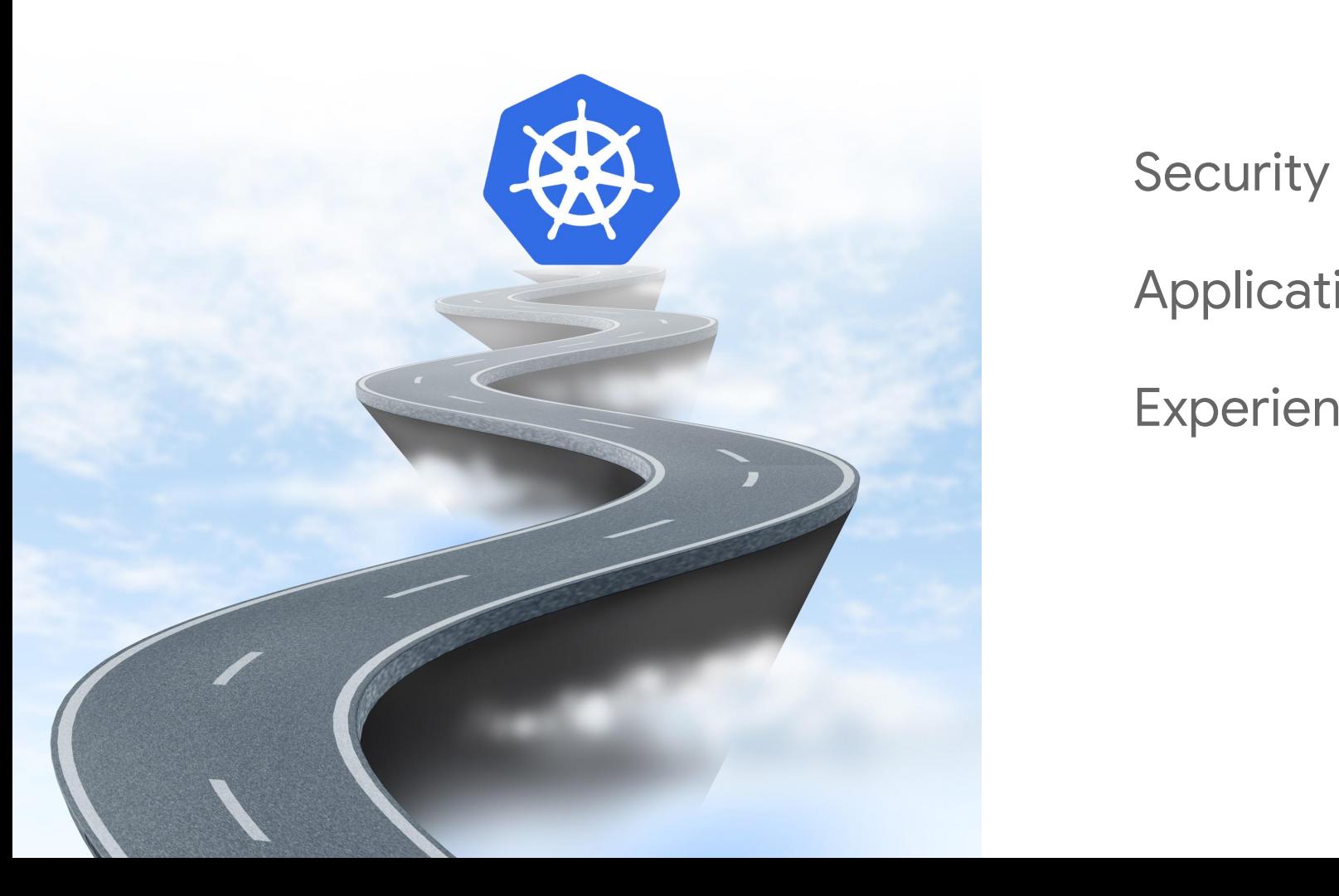

# Applications Experience

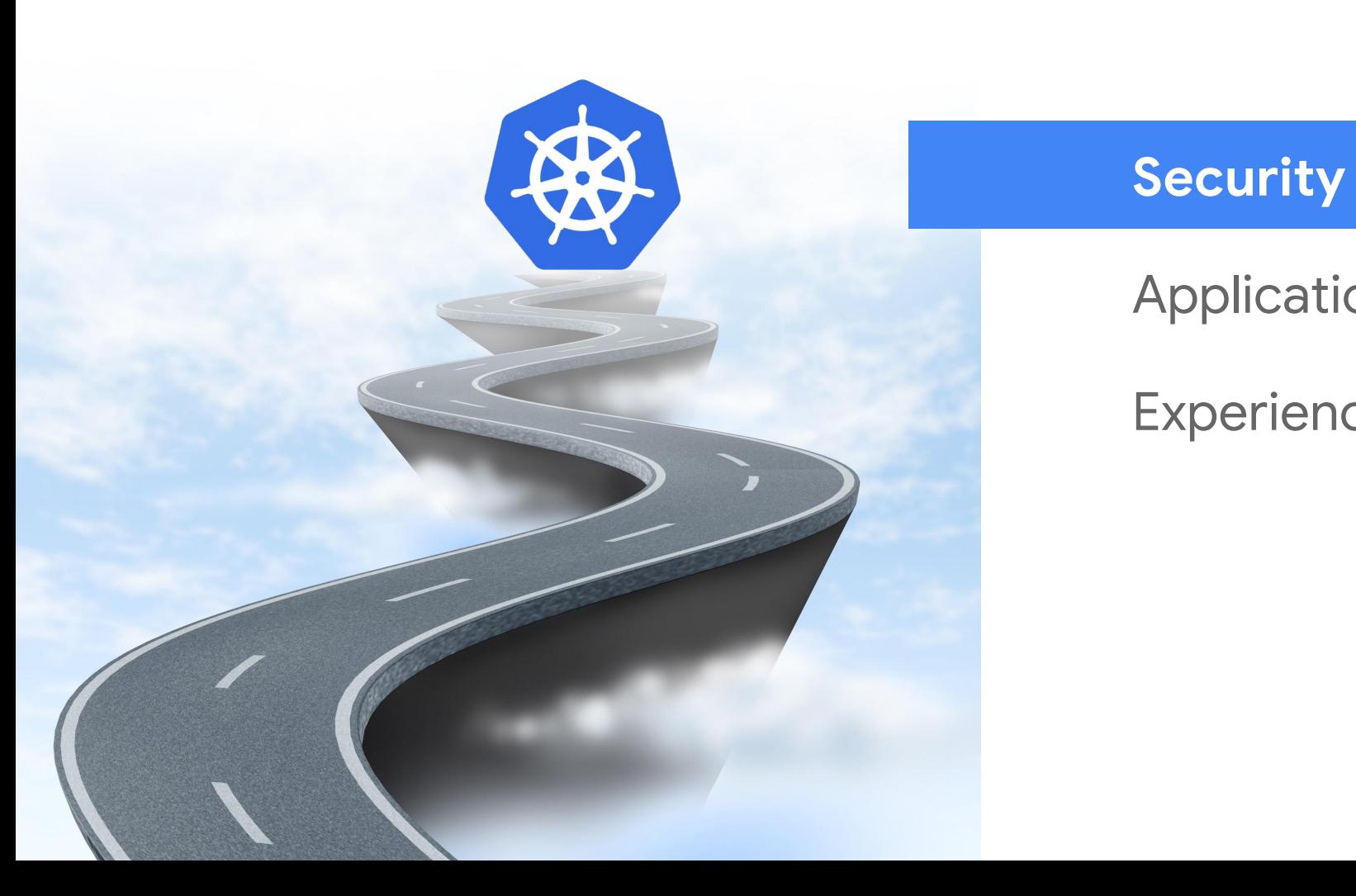

### Applications

### Experience

### **Kubernetes security progress**

#### **Network Policy 1.7**

1.7 Stable Using a network plug-in, set and enforce which pods can communicate with each other and other network endpoints. (By default, pods accept traffic from any source.)

#### **RBAC 1.8**

1.6 Beta, 1.8 Stable Using RBAC, you can control user and application access to resources. **1.8 TLS Cert Rotation**

**2 3 4 5**

1.7 Alpha, 1.8 Beta For cert authority in your cluster, rotate the kubelet's client and server certs

#### **PodSecurityPolicy**

1.4 Alpha, 1.8 Beta Using PodSecurityPolicy, define a set of conditions for a pod to be accepted to run in a cluster. These can include run as user, privelege escalation, and SELinux.

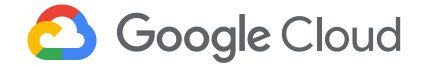

**1.7 Encrypted** 

1.7 Alpha Using the

use plaintext.)

EncryptionConfig, encrypt data in etcd (including secrets!) at the application layer. (By default, secrets

**Secrets**

## **Threat Detection in Kubernetes**

**+**

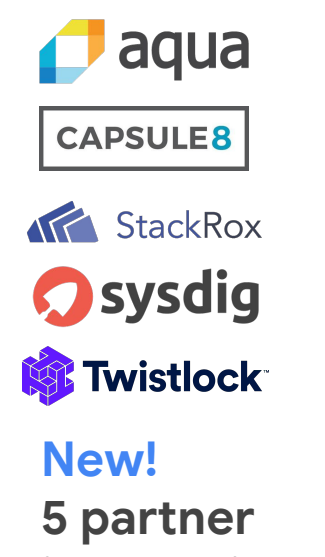

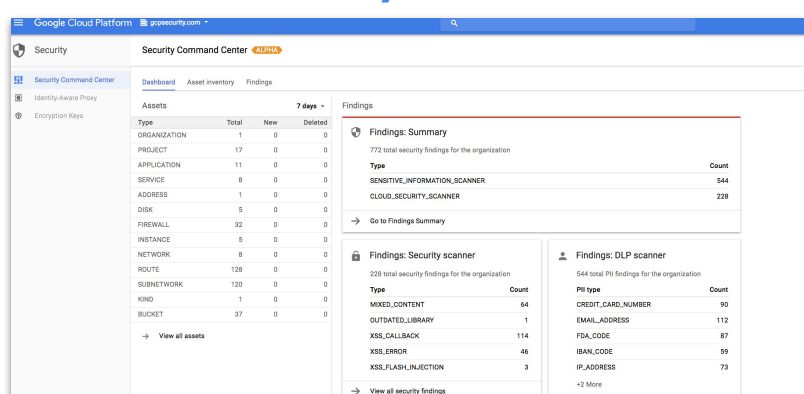

 $\rightarrow$  View all PII findings

**New Kubernetes Engine resources In Cloud Security Command Center**

**integrations**

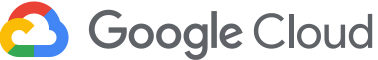

## **Sandboxed Containers**

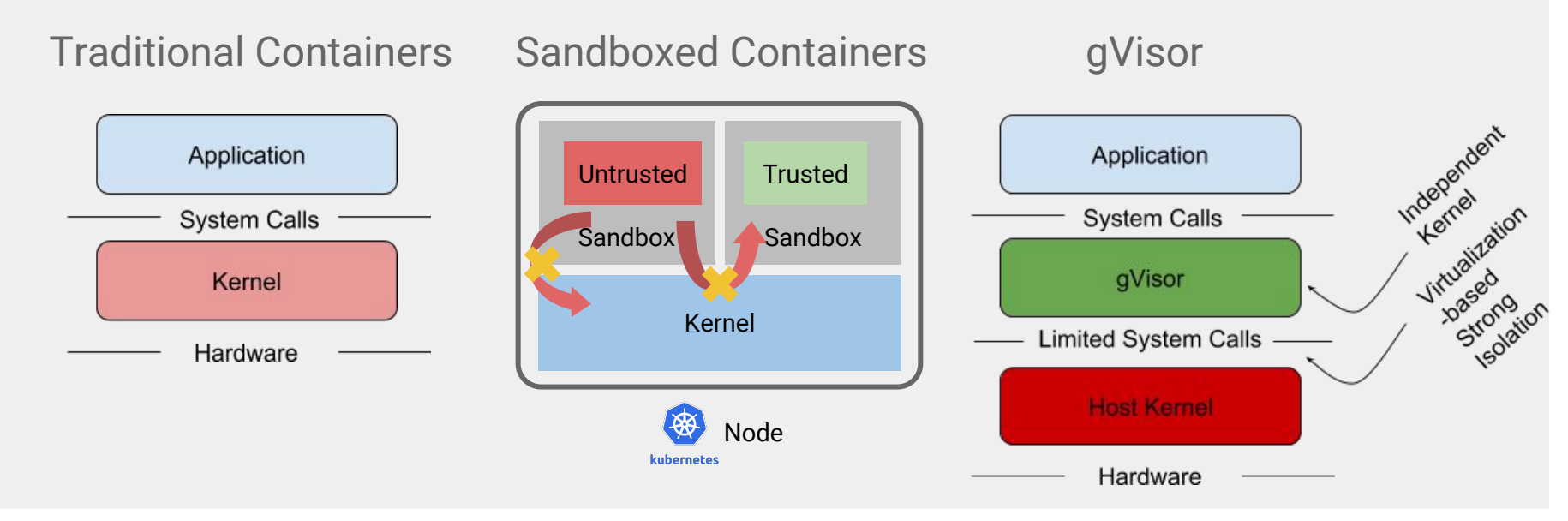

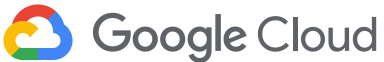

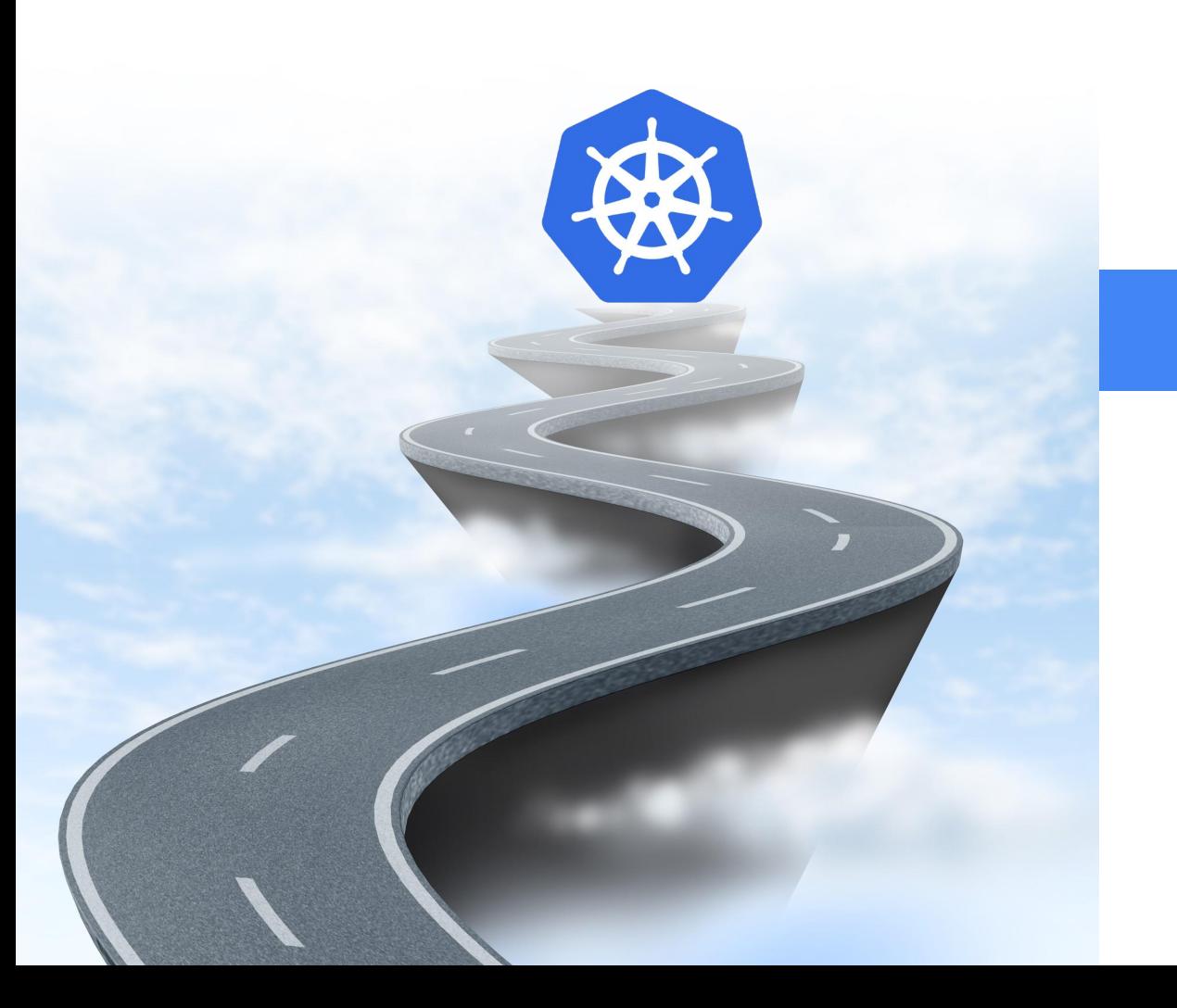

#### Security

### **Applications**

### Experience

# **Kubernetes applications progress**

**GPUs 1.9**

#### **Batch workloads: Cronjobs beta & Spark 1.8**

Cronjobs controller for scheduling jobs beta. Native Spark integration with Kubernetes

#### **Workload Controllers GA, Local Storage beta 1.9**

**1 2 3 4**

DaemonSet, Deployment, ReplicaSet, StatefulSet let users run applications. Local storage is now available as persistent volume for higher performance.

Kubernetes added support for GPUs for accelerating machine learning workloads.

#### **Container Storage Interface beta 1.10**

Enables third party storage providers to expose new storage systems in Kubernetes, making Kubernetes truly extensible

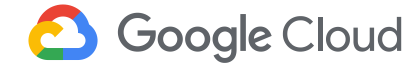

# **Automating stateful applications**

Application operators automate lifecycle operations, backup / restore, monitoring and scaling

With custom logic specific to the app

**Google Cloud** 

● Extend Kubernetes API to easily manage app lifecycle

**Get started with complex stateful apps in <10 mins!**

GCP Spark Operator on Kubernetes

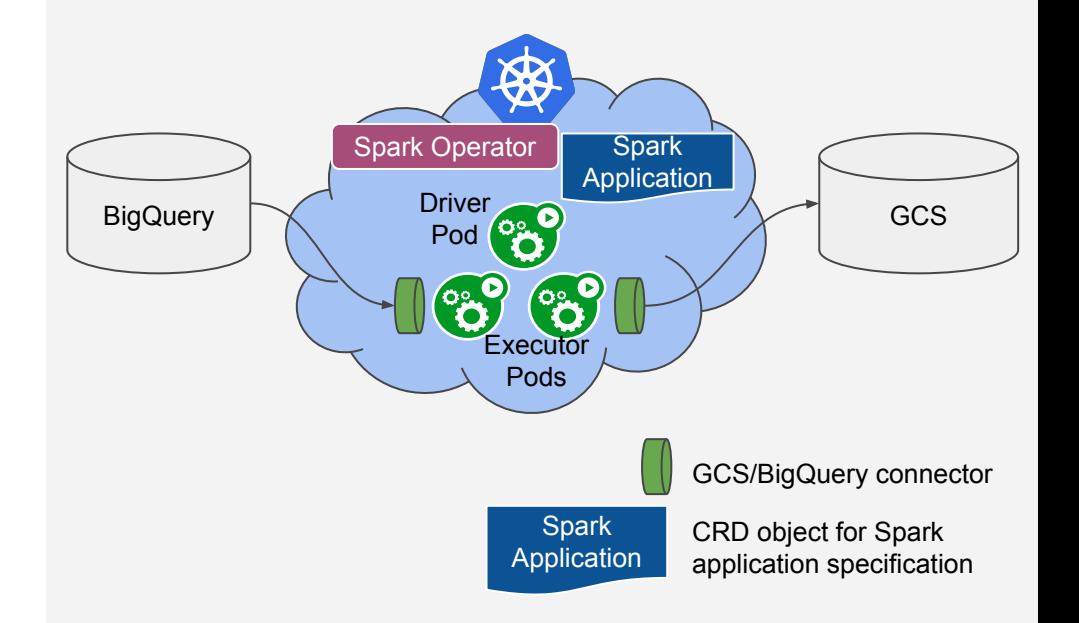

# **Kubernetes Monitoring**

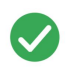

**Comprehensive Kubernetes observability** at scale, right out of the box.

- 
- **Works with Open Source**: Seamless integration with Prometheus.

**Runs anywhere**: Pre-integrated on GCP, easily configured on hybrid cloud.

**Fully managed, unified solution**: reduces cost of using disparate tools to keep Kubernetes apps fast and available

**Unlocks Google's SRE best practices** to developers and operators

**Google Cloud** 

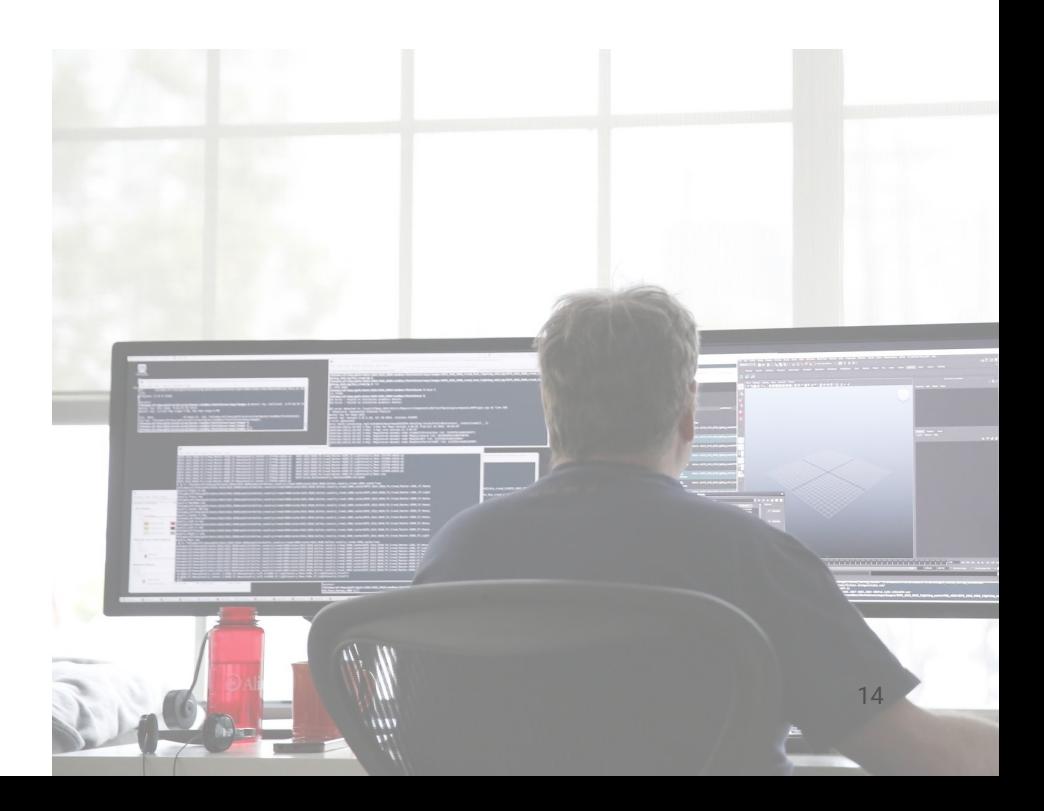

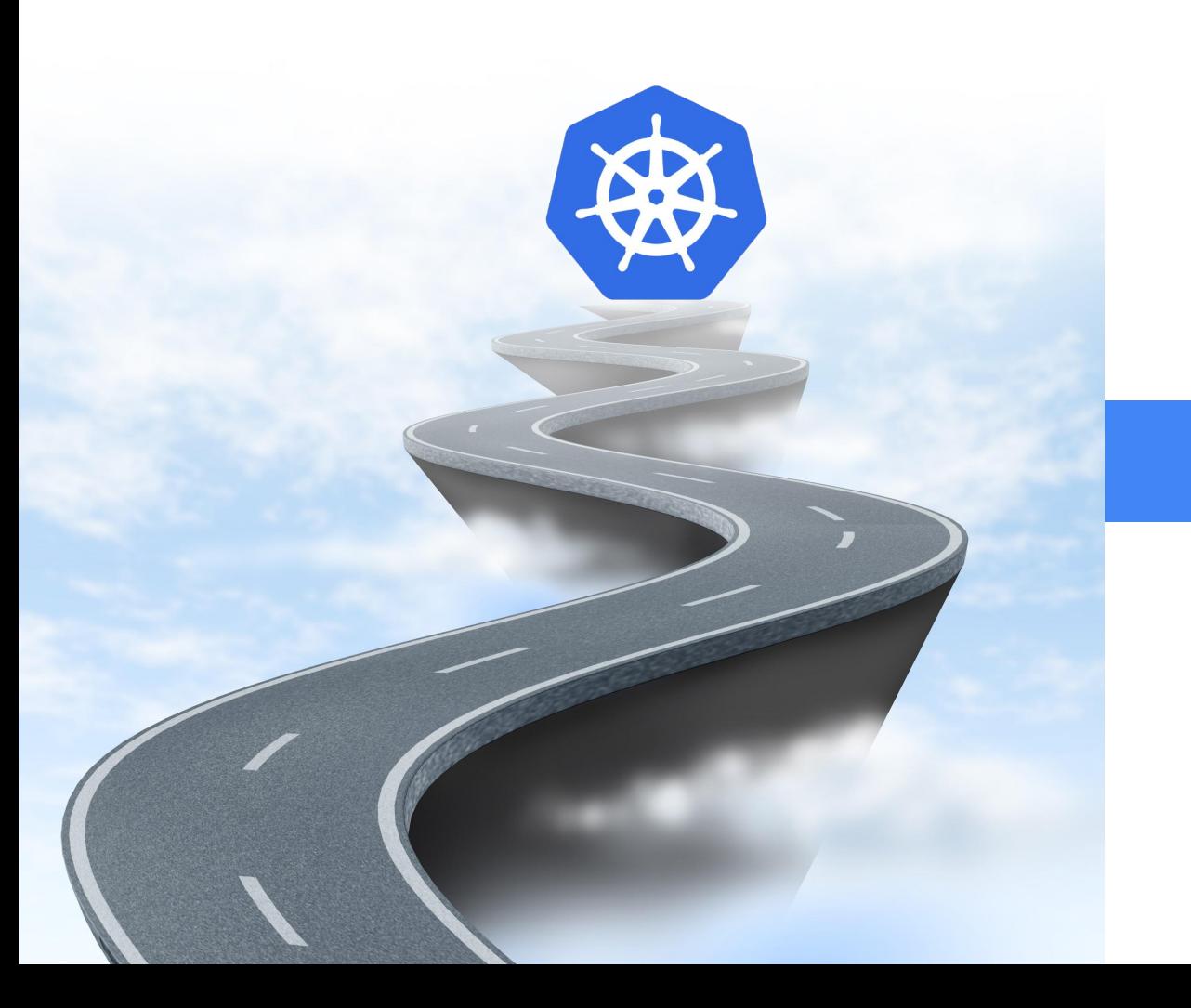

### Security Application

### **Experience**

# **Developer experience**

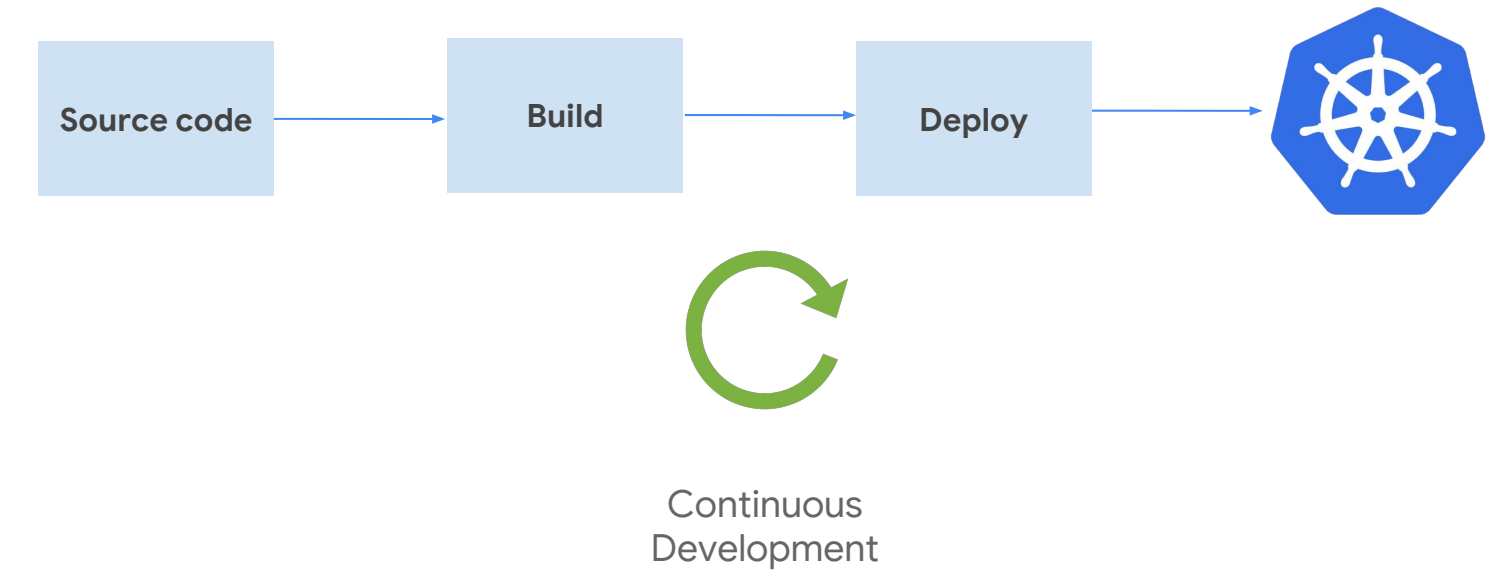

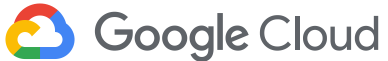

### **Summary: Horsepower + Users**

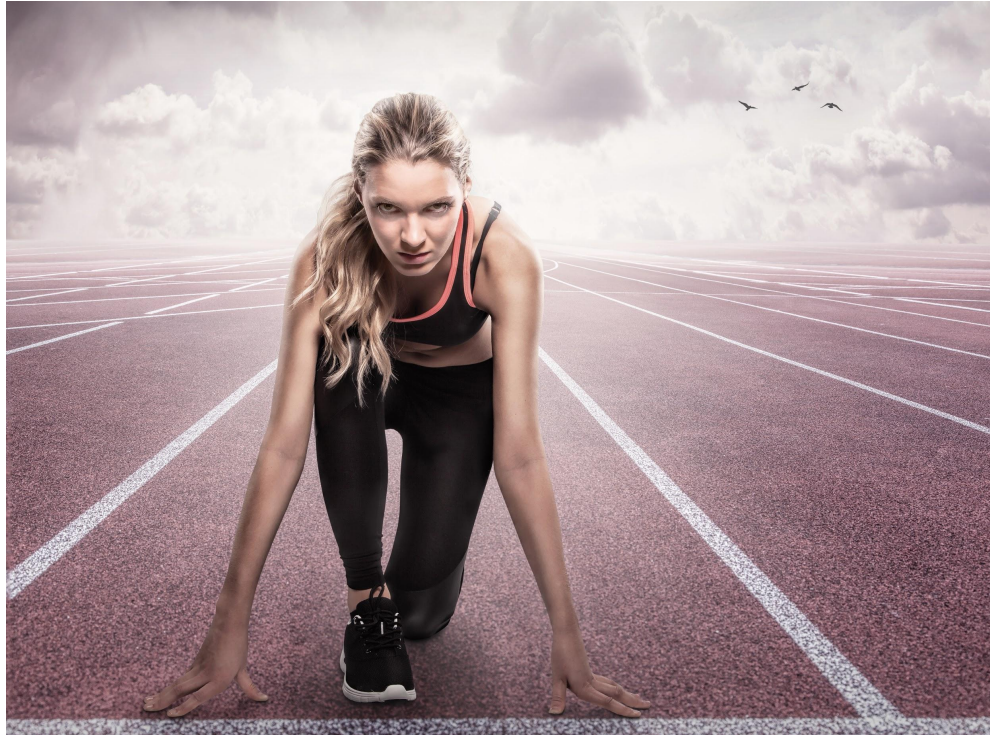

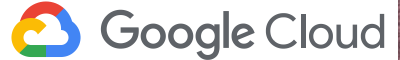

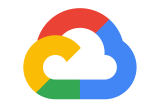

# **Thank you**

**Google Cloud**